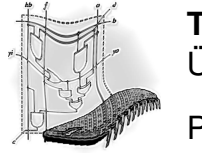

**Technische Informatik I** Übungsblatt 6

Prof. Dr. Dirk Hoffmann

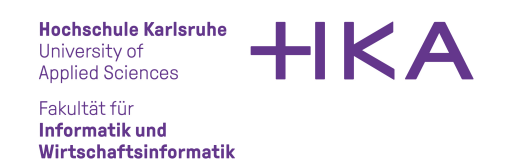

Aufgabe 1: Realisieren Sie die Funktion *y* mit Hilfe des abgebildeten programmierbaren Logikbausteins. Beachten Sie, dass der hier dargestellte Baustein die Variablen in den Spalten mit Hilfe eines NOR-Gatters anstelle eines ODER-Gatters zusammenfasst. Überlegen Sie sich deshalb zunächst, welche Auswirkungen dies auf die zu setzenden Verknüpfungen hat.

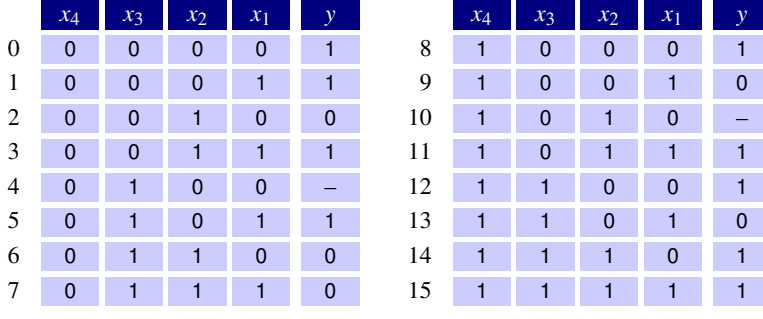

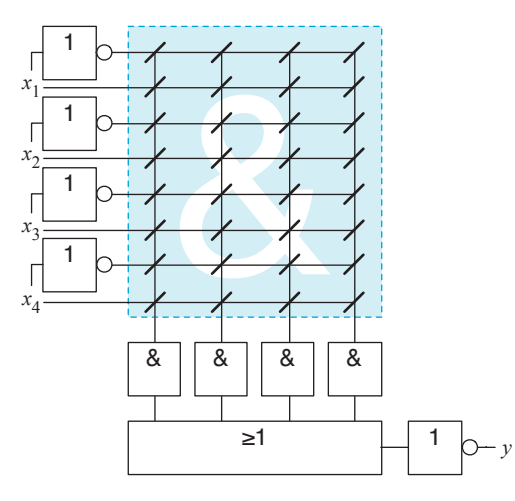

Aufgabe 2: Gegeben sei die folgende Auswahl digitaler Speicherelemente:

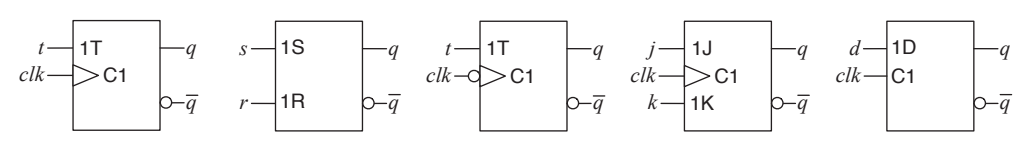

Ordnen Sie jedes dieser Elemente einem der Blätter des folgenden Dichotomie-Baums zu:

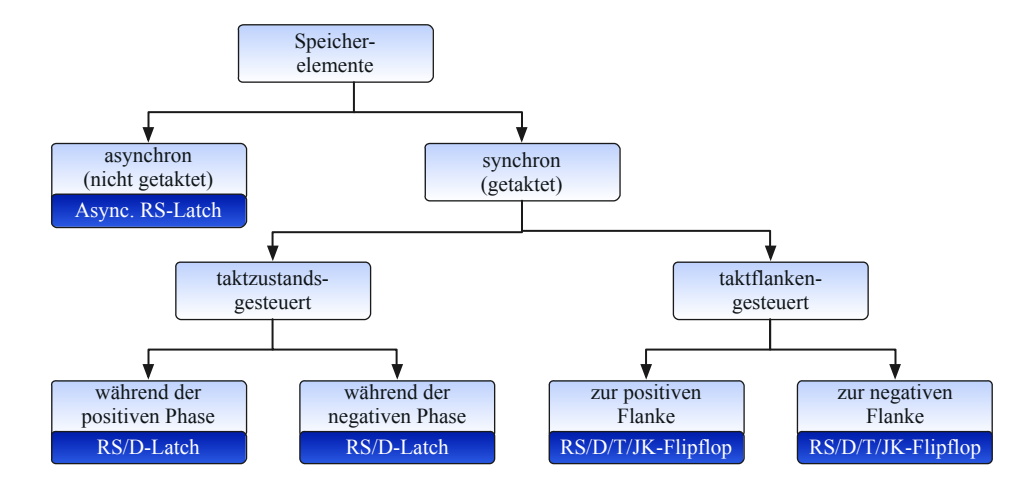

Aufgabe 3: Gegeben seien die folgenden Schaltwerke:

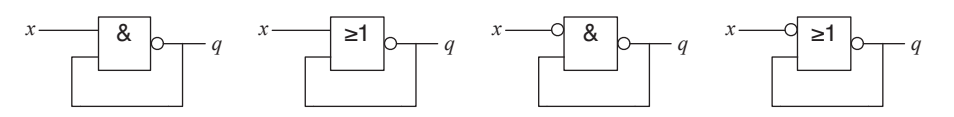

Leiten Sie aus den Strukturbildern die zugehörigen Wahrheitstabellen ab. Markieren Sie die stabilen Zustände, die Zustände, die instabil sind, aber in einen stabilen Zustand übergehen, sowie die Zustände, die permanent instabil bleiben und die Schaltung damit in einen Schwingungszustand versetzen.